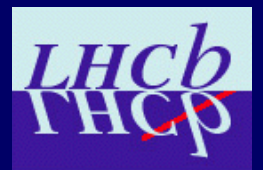

# **Offline monitoring**

Marco Adinolfi University of Bristol

**M. Adinolfi - University of Bristol LHCb software week - 18/06/2009 1**

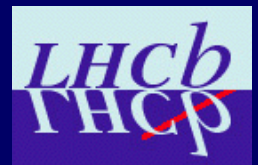

# **Small progress…?**

### **On/Off-line monitoring:**

- $\checkmark$  We get the events we want to the right task.
- $\checkmark$  Histograms are produced.
- $\checkmark$  We can retrieve them from the grid/online farm.
- $\checkmark$  They get analyzed.
- × There are enough histograms to find and understand problems.

### **Computing:**

- $\checkmark$  Flagging as OK in book-keeping triggers reconstruction.
- $\times$  Stripping, streaming ....

### **Quality:**

- $\times$  MC data
- $\times$  Aligned, calibrated...
	- $\checkmark$  We can pretend it is misaligned and miscalibrated
	- $\times$  Patch, tag, distribute database, re-reconstruct

### **M. Adinolfi - University of Bristol LHCb software week - 18/06/2009 2**

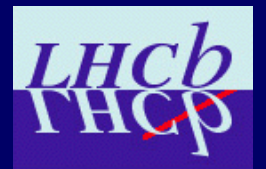

# **Monitoring…**

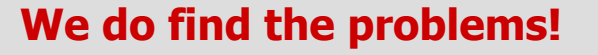

Wrong conditions tag used in reconstruction. Zero magnetic field immediately found from the histograms.

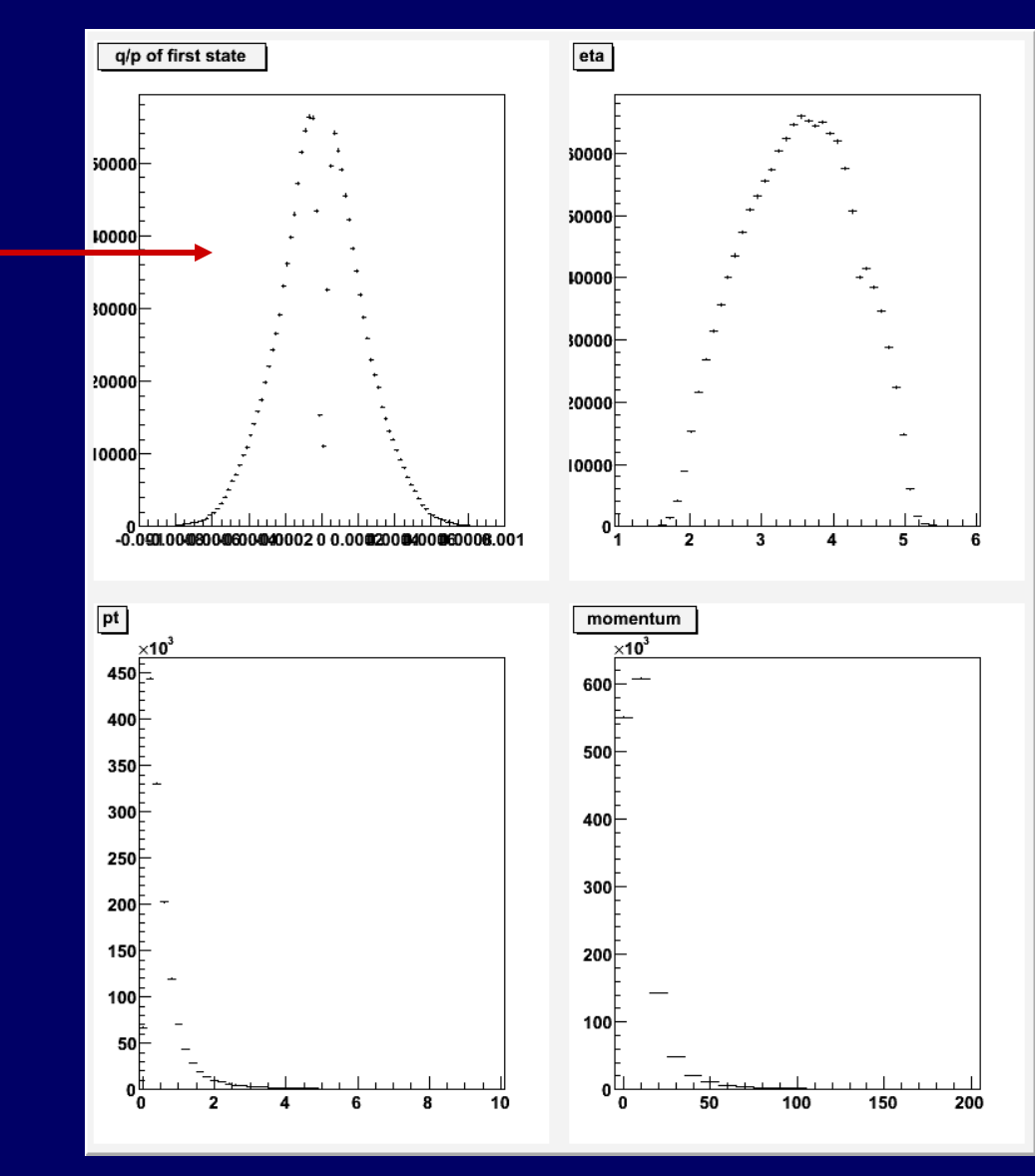

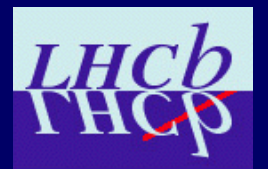

# **J/Ψ signal**

- Running at 1.8 kHz mb + 10 Hz signal.
- J/Ψ reconstructed both as μμ and μπ.

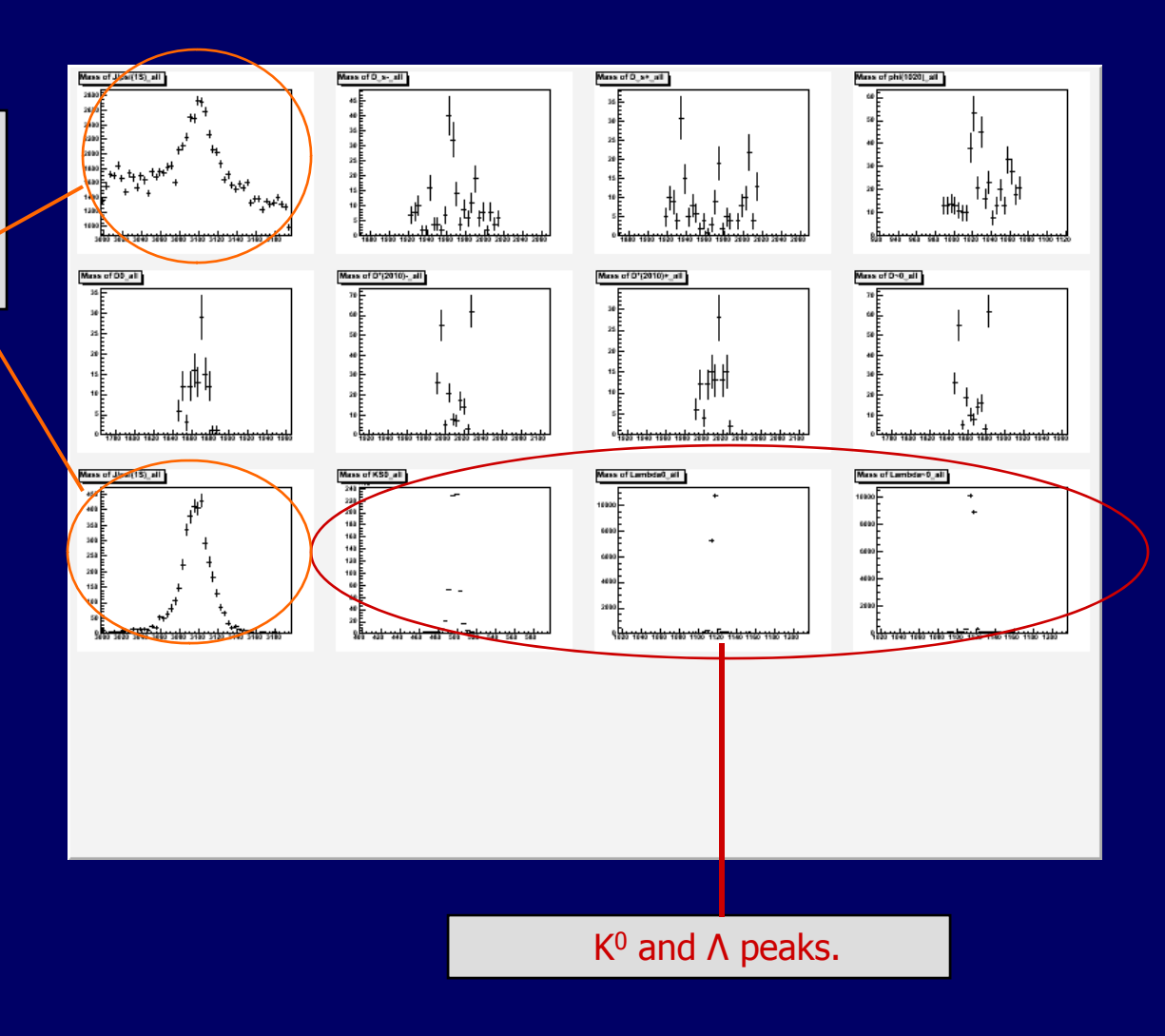

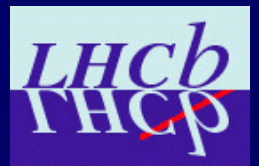

## **J/Ψ signal (2 - from Wouter)**

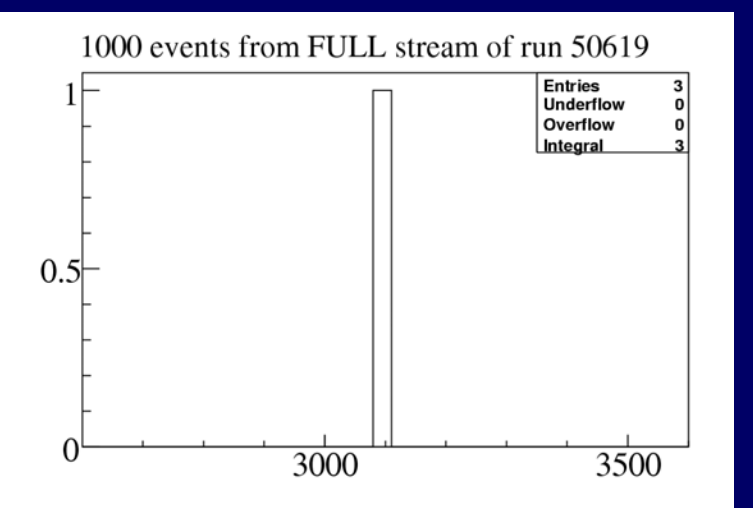

### 1000 events from EXPRESS stream of run 50619

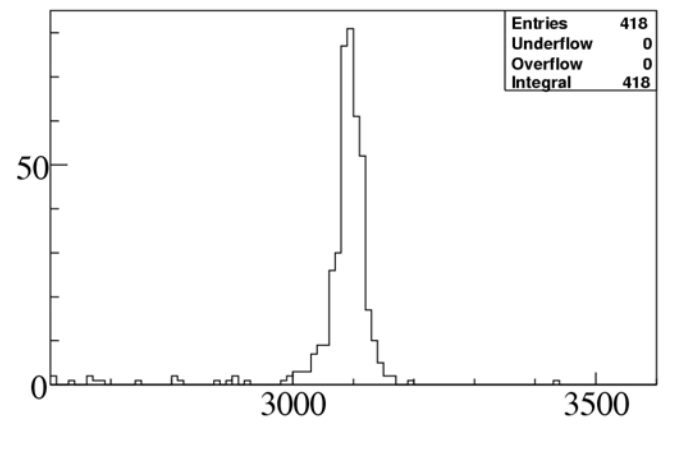

- EXPRESS contains 5Hz min. bias + all J/Ψ events.
- J/ $\Psi$  ->  $\mu\mu$  in trigger in the first 1000 events of the FULL and EXPRESS streams.
- HLT banks not yet checked.

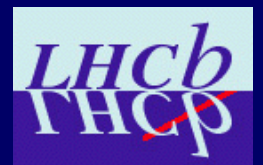

# **J/Ψ signal (3 - from Wouter)**

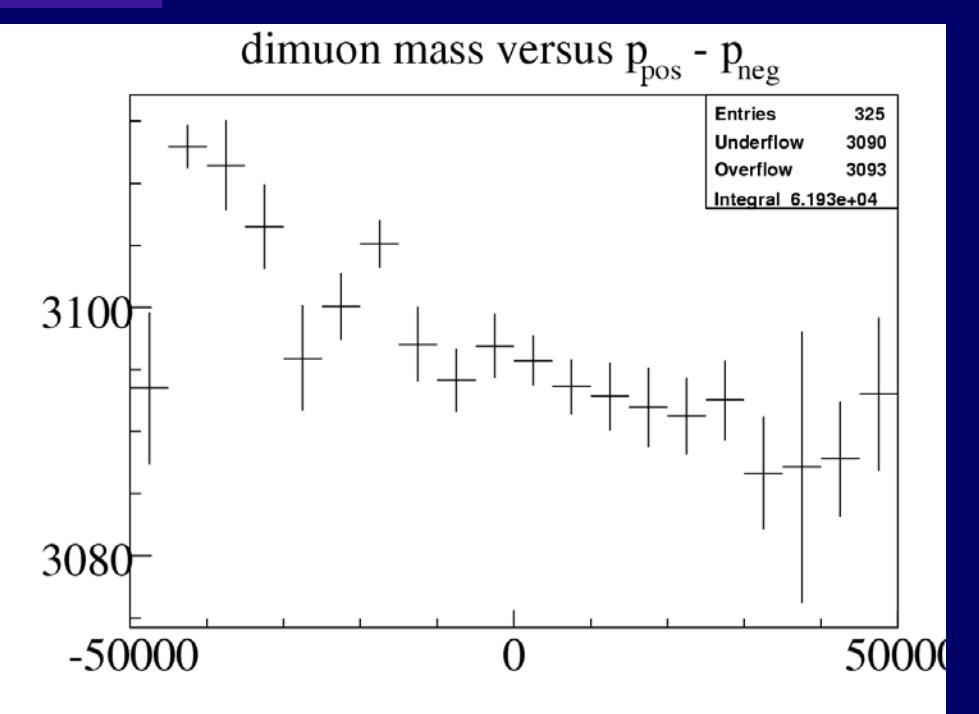

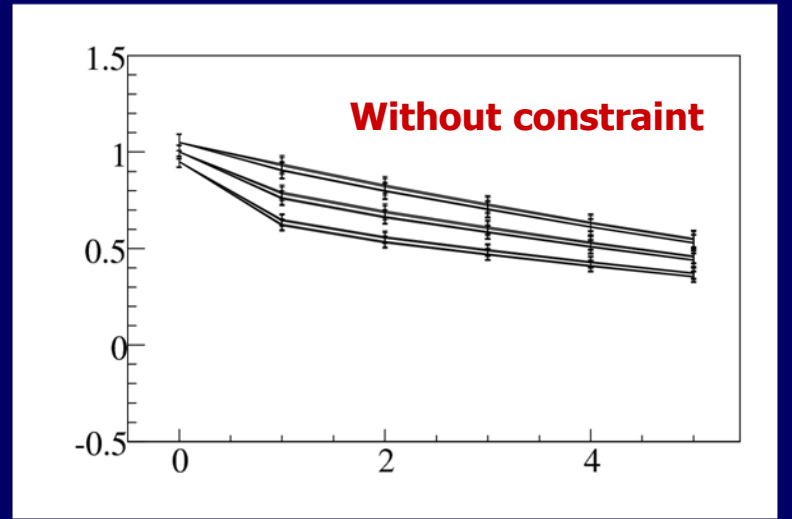

- $1.5$ **With constraint** $0.5$  $-0.5$  $\mathcal{D}_{\mathcal{L}}$ 4
- Use vertex and mass constraint (see Wouter presentation at the alignment workshop).
- μμ mass vs.  $p(\mu^+) p(\mu^-)$ .
- Very sensitive to misalignment.
- Wrong constants were used.

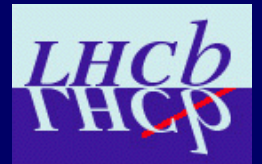

# **Stripping**

## **Two different issues (see Patrick presentation yesterday)**

### **Brunel:**

- Stripping was never tested with recent data and latest Brunel.
- A lot has changed on the DaVinci side, which has effects on Brunel
- Needs 3 patches in Configuration.py

### **DaVinci:**

• To select data I need : "COLLECTION='TagCreator/EventTuple' DATAFILE='"+fname+"' TYP='POOL ROOT' SEL='(StrippingB2Charged2Body>0) || (StrippingB2DPi>0) || (StrippingBd2JpsiKSLine>0) || (StrippingBd2JpsiKstLine>0) || (StrippingBd2KstarMuMu 10Hz>0) || (StrippingBs2JpsiPhiLine>0) || (StrippingBu2JpsiKLine>0) || (StrippingTopo>0)'"

- DIRAC needs to set fname, but we don't want to hard-code all selections.
- Need one selection that is an or of all others.

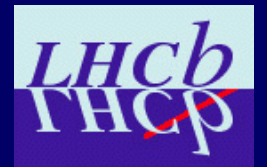

# **Wish list**

### **Much already achieved but we still wish to:**

- Fix some issues with presenter, odd crashes..
- Improve distribution of information: typical example the wrong conditions tag.
- System to make histograms available to experts.
- Test the whole stream.
	- Normal case: stripping, streaming…
	- Problems case: alignment and calibration, re-reconstruction, validation, new tag distribution.
- Simulate different triggers.
- Add L0 simulation.
- Coordinate more with sub-detectors DQ experts.